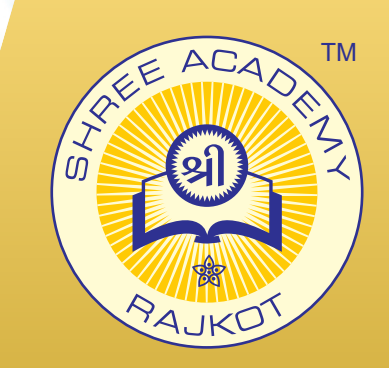

# **CREO (PRO-E)** COURSE BROCHURE

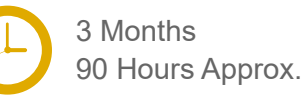

Join the Best Creo (Pro-E) Training Institute to Learn from Experts. Enrol in our Creo (Pro-E) Course & Classes for a Successful Career. Also Get Online Verifiable Certificate and Job Placement Assistance

### Course Content

- Introduction To Creo Parametric
- ► Creating Sketches In The Sketch Mode
- ► Creating Base Features
- ► Options Aiding Construction Of Parts
- ► Advanced Modeling Tools
- ► Assembly Modeling
- ► Editing, And Modifying The Drawing Views
- ► Dimensioning The Drawing Views
- Surface Modeling
- ► Working With Sheet Metal Components

### Our Facts and Figures

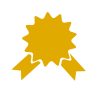

15,000+ Students Trained  $90+$ Courses Offered

2,000+ Students Placed

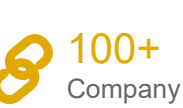

Company Tie-ups

### About Shree Academy

Shree Academy was found in 2012 with the mission of providing best quality Computer Education and International Language Coaching to all classes of people at a very reasonable fee structure. Thousands of students have already got trained professionally and made their career successfully in the past.

#### www.shreeacademy.net.in

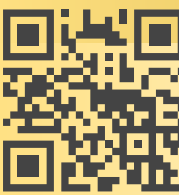

3rd Floor, Harbhole Complex, Nr. HP Petrol Pump, University Road, Rajkot. 4th Floor, Plus Point, Opp. Blue Club, Dr. Yagnik Road, Rajkot.

**+91 99740 42129 | +91 81550 62129**

Online Verifiable Certificate

## About Course

Creo (some time ago known as Pro/ENGINEER) is a coordinated suite of 2D and 3D plan software that incorporates both immediate and parametric modeling. An honor winning suite of design applications, Creo is changing professions in product design and is at present being utilized by the 27,000 + of the world's driving product designing organizations. Creo, an answer for 3D CAD is a noteworthy upset for the designing business. The course has been composed by the PTC University with the assistance of industry specialists and needs. Introduction to Pro/Engineer applications course acquaints the students with the key applications that spotlights on learning core-modeling abilities in this complete, hands-on course. Contact our counselor today and start your training.

### Why Shree Academy?

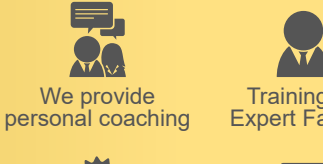

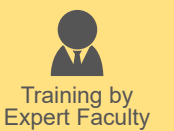

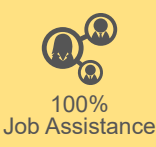

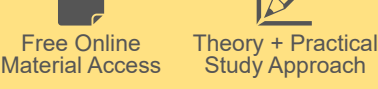